## ひかりケアライン 招待を受けてから使用を開始するまで

## **事業所の管理者から 招待された場合**

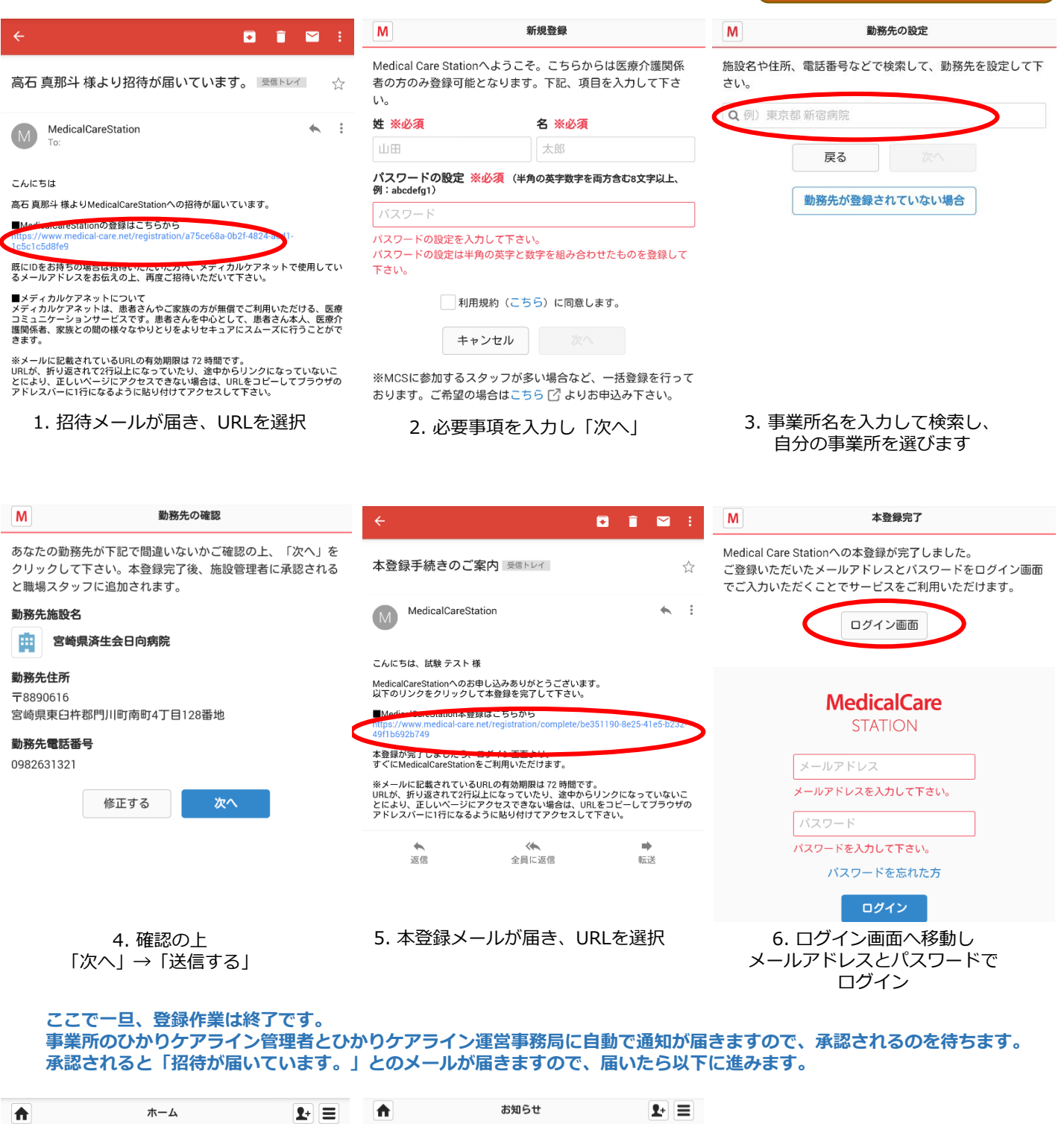

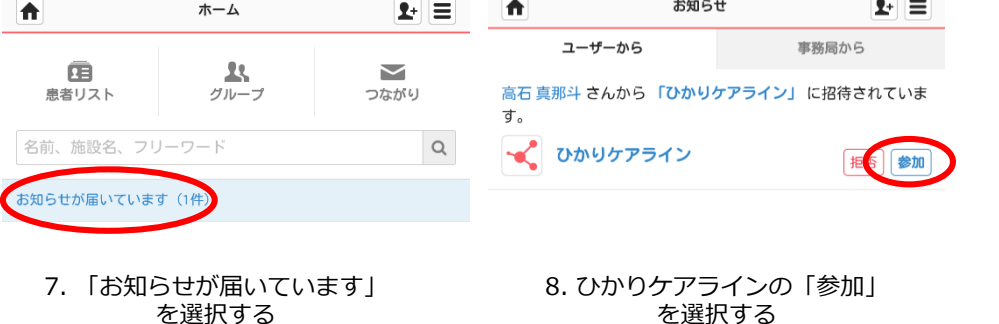

**以上でひかりケアラインへの参加登録は完了です。 各患者のタイムラインに参加するためには患者ごとに他の参加者から招待を受ける必要があります。 招待を受けた後、上記 7. 8. と同様の手順で参加することが出来ます。**